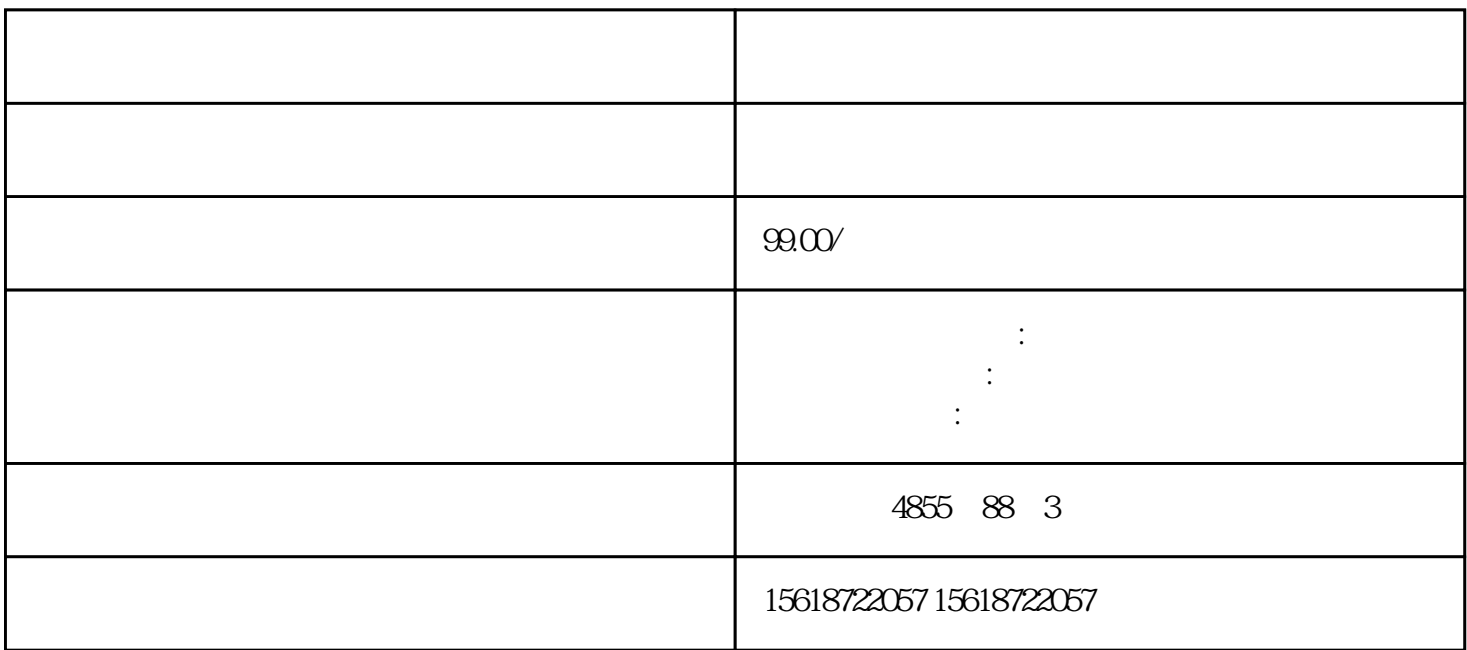

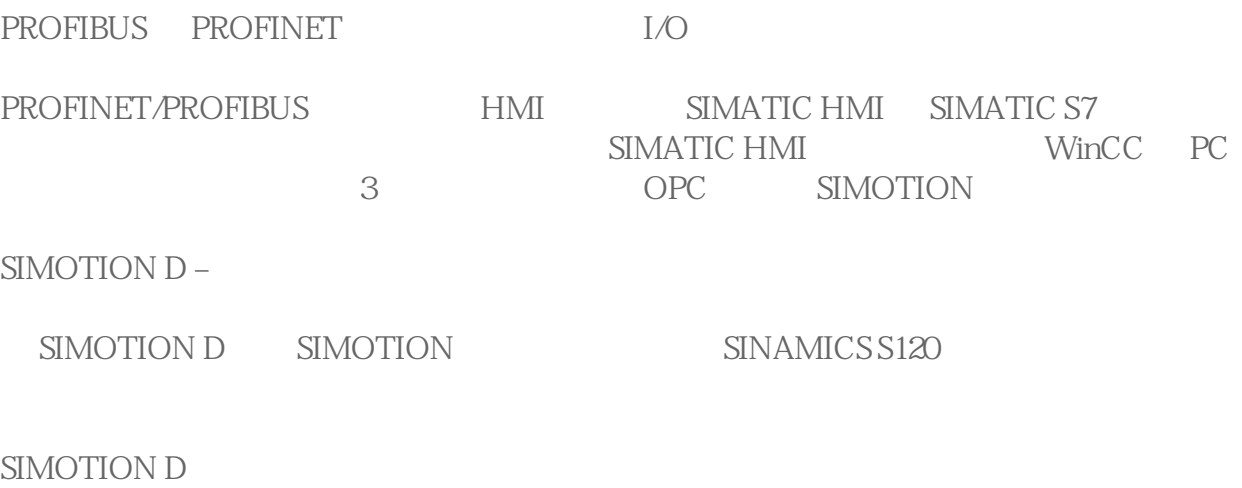

SIMOTION D410-2

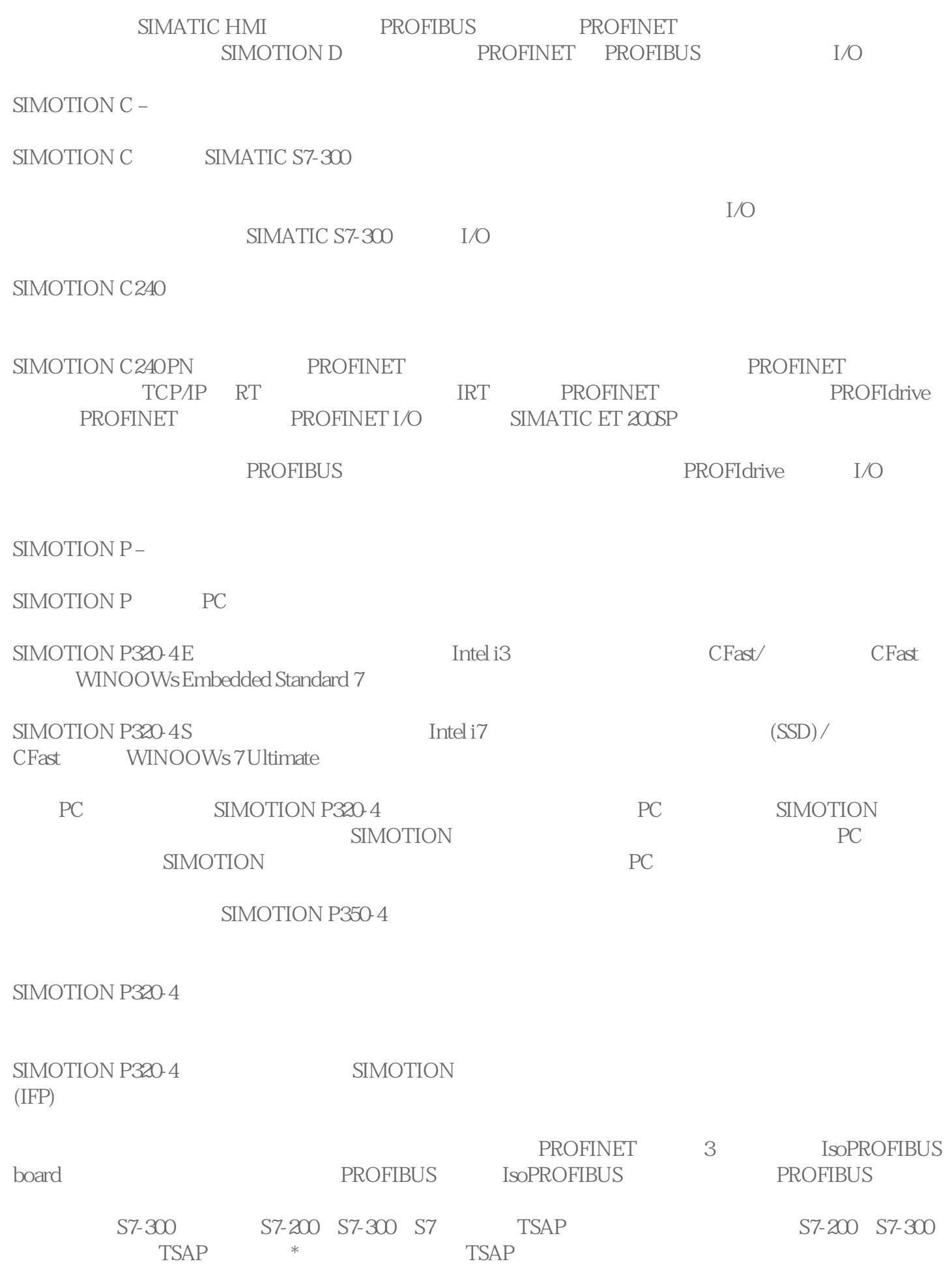

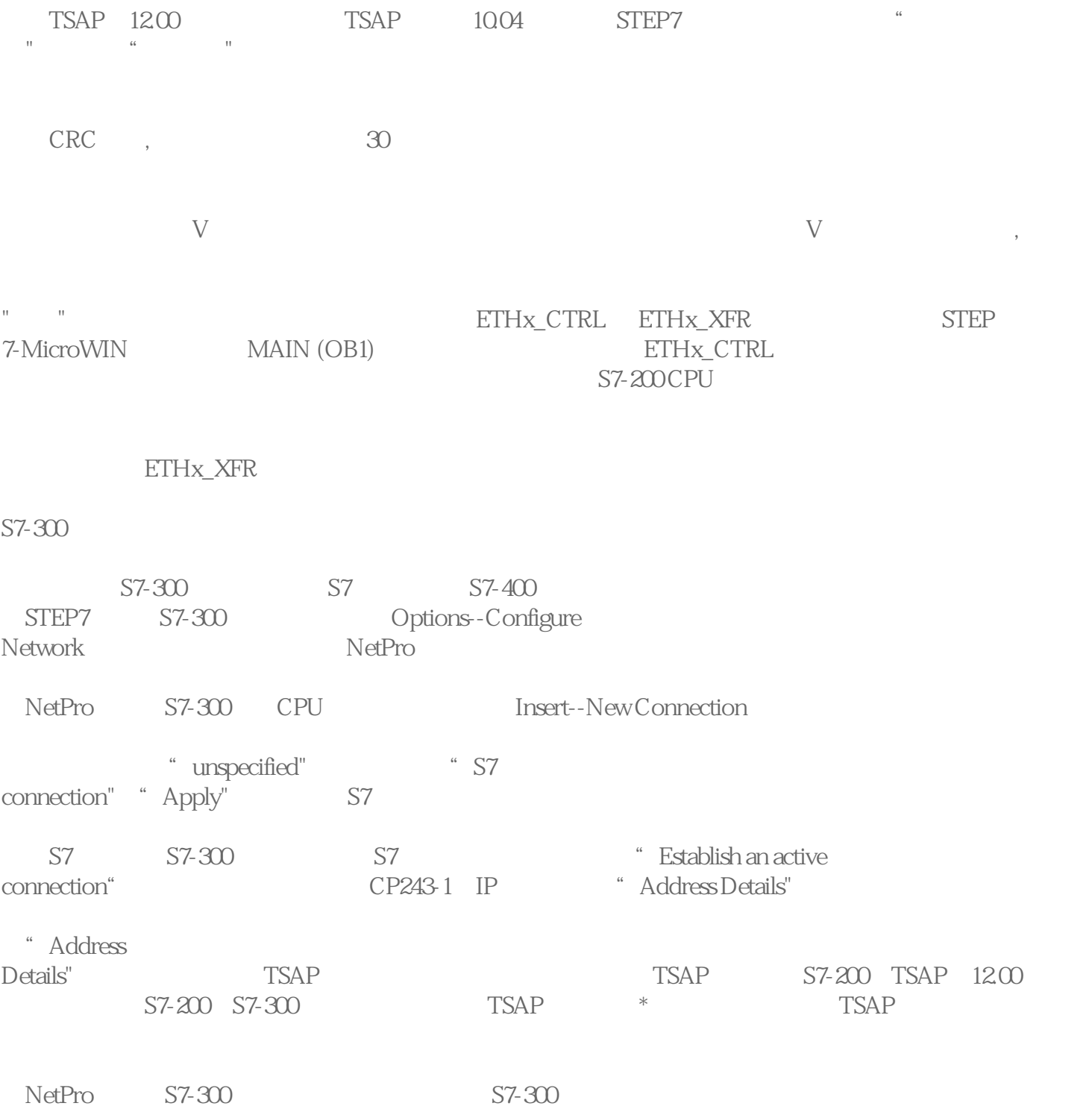